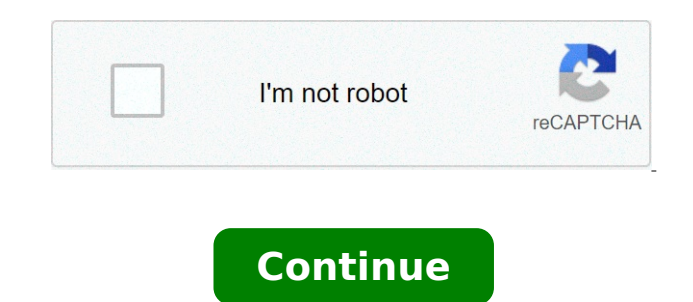

## **Exercices corrigés division euclidienne 6ème pdf**

Sixième( 6ème ) Chapitre 7 La division euclidienne ou décimale Exercices interactifs avec correction détaillée, vidéos du cours et jeux de maths en 6ème Tous les exercices corrigés de maths de 6ème de cette page sont gratuits ( sauf le cours en vidéo ). Chaque exercice corrigé de maths peut être refait des centaines de fois sans jamais retrouver exactement les mêmes données. Information Si votre matériel le permet, vous pouvez écrire directement votre réponse à l'exercice à l'écran avec un stylet dans la partie brouillon. Sinon, selon l'exercice proposé et si cela est nécessaire, munissez vous d'une feuille de papier et d'un crayon pour le résoudre.( calculs à effectuer par exemple ) Exercices possibles mais sans l'interactivité avec la correction pour une vision d'ensemble des compétences et savoir faire à acquérir : Au format html : Exercices sur la division Exercices sur la division Correction des exercices sur la division Les vidéos du cours de cette page nécessitent une adhésion. Cours en vidéo Division décimale Exercices corrigés Poser une division Evaluations sur les divisions (Les documents ci-dessous sont réservés aux abonnés.) Contrôle sur la division, les périmètres et les triangles Correction Contrôle sur la division euclidienne et les triangles Correction Contrôle sur la division, les périmètres et problèmes Correction mardi 21 mai 2013 par N. DAVAL popularité : 8% Cours : 1) La division Euclidienne 2) Critères de divisibilité. 6e\_cours19 Exercices : Les exercices sont issus du manuel Sesamath CM2 6e\_exos19 Page 2 EXERCICE DE MATHS 1 Les nombres rationnels somme et différence CORRECTION EXERCICE DE MATHS 1 EXERCICE DE MATHS 2 Les nombres rationnels somme et différence CORRECTION EXERCICE DE MATHS 2 EXERCICE DE MATHS 3 Les nombres rationnels somme et différence CORRECTION EXERCICE DE MATHS 3 EXERCICE DE MATHS 4 Les nombres rationnels somme et différence CORRECTION EXERCICE DE MATHS 4 EXERCICE DE MATHS 5 Les nombres rationnels somme et différence CORRECTION EXERCICE DE MATHS 5 EXERCICE DE MATHS 6 Les nombres rationnels somme et différence CORRECTION EXERCICE DE MATHS 6 EXERCICE DE MATHS 7 Les nombres rationnels somme et différence CORRECTION EXERCICE DE MATHS 7 EXERCICE DE MATHS 8 Les nombres rationnels somme et différence CORRECTION EXERCICE DE MATHS 8 EXERCICE DE MATHS 9 Les nombres rationnels somme et différence CORRECTION EXERCICE DE MATHS 9 EXERCICE DE MATHS 10 Les nombres rationnels somme et différence CORRECTION EXERCICE DE MATHS 10 EXERCICE DE MATHS 11 Les nombres rationnels somme et différence CORRECTION EXERCICE DE MATHS 11 EXERCICE DE MATHS 12 ERRICE DE MATHS 13 EXERICE DE MATHS 13 EXERICE DE MATHS 13 EXERICE DE MATHS 13 EXERICE DE MATHS 13 ES nombres rationnels somme et différence CORRECTION EXERICE DE MATHS 13 EXERICE DE MATHS 13 EXERICE DE MATHS 13 ES nombres 3) Les nombres rationnels somme et différence DE MATHS 32 Les nombres rationnels somme et différence CORRECTION EXERCICE DE MATHS 32 EXERCICE DE MATHS 33 Les nombres rationnels somme et différence CORRECTION EXERCICE DE MA ORRECTION EXERCICE DE MATHS 13 EXERCION EXERCICE DE MATHS 13 EXERCICE DE MATHS 14 Les nombres rationnels somme et différence CORRECTION EXERCICE DE MATHS 15 Les nombres rationnels somme et différence CORRECTION EXERCICE DE nombres rationnels somme et différence CORRECTION EXERCICE DE MATHS 23 EXERCICE DE MATHS 24 Les nombres rationnels somme et différence CORRECTION EXERCICE DE MATHS 24 EXERCICE DE MATHS 25 Les nombres rationnels somme et différence CORRECTION EXERCICE DE MATHS 25 EXERCICE DE MATHS 26 Les nombres rationnels somme et différence CORRECTION EXERCICE DE MATHS 26 EXERCICE DE MATHS 27 Les nombres rationnels somme et différence CORRECTION EXERCICE DE MATHS 27 EXERCICE DE MATHS 28 Les nombres rationnels somme et différence CORRECTION EXERCICE DE MATHS 28 EXERCICE DE MATHS 29 Les nombres rationnels somme et différence CORRECTION EXERCICE DE MATHS 29 EXERCICE DE MATHS 30 Les nombres rationnels somme et différence CORRECTION EXERCICE DE MATHS 30 EXERCICE DE MATHS 31 Les nombres rationnels somme et différence CORRECTION EXERCICE DE MATHS 31 EXERCICE DE MATHS 32 Les nombres rationnels somme et différence CORRECTION EXERCICE DE MATHS 32 EXERCICE DE MATHS 33 Les nombres rationnels somme et différence CORRECTION EXERCICE DE MATHS 33 EXERCICE DE MATHS 34 Les nombres rationnels somme et différence CORRECTION EXERCICE DE MATHS 34 EXERCICE DE MATHS 35 Les nombres rationnels somme et différence CORRECTION EXERCICE DE MATHS 35 EXERCICE DE MATHS 36 Les nombres rationnels somme et différence CORRECTION EXERCICE DE MATHS 36 Une explication complète les nombres rationnels la somme et la différence avec des exercices appliqués et bien corriges en mathématique pour le niveau quatrième FICHES DE MATHÉMATIQUES POUR LE NIVEAU QUATRIÈME Page 4 بالنجاح للجميع تمنياتي . شارتكم إ رهن نحن وقت أقرب في حلولا لها لنجد همومكم نشارككم الرياضيات مادة في بمشاكلكم علينا لاتبخلو أيضا . السوء أصدقاء ترافق لا و المتميزين الأصدقاء صاحب ♦ . للدراسة مناسبا جوا لنفسك هيء ♦ . الذاكرة يضعف فإنه السهر تعتاد ولا مبكرا المذاكرة ابدأ ♦ . الإستفسار من تخجل ولا القسم خارج و داخل المتفوقين زملائك و المدرس اسأل ♦ . الشرح أثناء القسم في تركيزك علي يشوش من إلي تلتفت لا ♦ . الإمتياز أستحق أنا أتفوق أن أستطيع أنا وقل للمستقبل والتخطيط الطموح عينيك بين ضع ♦ . الله علي وتوكل نفسك من واثقا كن ♦ . يومك الله يبارك حتي وقتها في الصلاة علي واحرص بالأذكار يومك أبدأ ♦ : تعالي الله بإذن النجاح إلي صلكم ستو النصائح بعض هذه التلاميذ إخواني – .الدراسي المقرر فقرات لجميع التمارين من مجموعة لكم اخترنا كما ،والخاصيات القواعد و التعاريف بأهم التذكير عن فضلا المدروس المقرر مع للتعامل اتباعها ينبغي التي المنهجيات و بالتقنيات نعرف أن على الموقع هذا في حرصنا لهذا .الرياضيات مادة في المعرفة اكتساب من و ،الدراسي المقرر مضامين فهم من تمكنهم أداة ،الابتدائي الإعدادي و الثانوي التعليم لتلاميذ مساعدة أداة يكون حتى ،التوجه هذا مع المنسجمة رين التما و الأنشطة من نمادج ب غيا في و ،الابتدائي الإعدادي الثانوي بالتعليم الرياضيات مادة منهاج عرفها التي المستجدات ضوء في وبركاته الله ورحمة عليكم السلام EXERCICES DE REVISIONS MATHEMATIQUES CM2 NOMBRES ET CALCUL Exercices FRACTIONS Nommer les fractions simples et décimales en utilisant le vocabulaire : 3 R1 demi, tiers, quart, dixième, centième. Utiliser Plus en détail Petit lexique de calcul à l usage des élèves de sixième et de cinquième par M. PARCABE, professeur au collège Alain FOURNIER de BORDEAUX, mars 2007 page 1 / 10 abscisse addition additionner ajouter appliquer Plus en détail Les enseignants de CM2 de la circonscription de METZ-SUD proposent EVALUATIONS MI- PARCOURS CM2 Mathématiques Livret enseignant NOMBRES ET CALCUL Circonscription de METZ-SUD Page 1 Séquence 1 : Exercice Plus en détail Mathématiques et petites voitures Thomas Lefebvre 10 avril 2015 Résumé Ce document présente diérentes applications des mathématiques dans le domaine du slot-racing. Table des matières 1 Périmètre et circuit Plus en détail ÉVALUATION EN FIN DE CM1 Année scolaire 2014 2015 LIVRET DE L'ÉLÈVE MATHÉMATIQUES NOM :....... Prénom :....... Né le :./../ École :............ Classe : Domaine Score de réussite NOMBRES ET CALCUL GÉOMÉTRIE Plus en détail Indications pour une progression au CM1 et au CM2 Objectif 1 Construire et utiliser de nouveaux nombres, plus précis que les entiers naturels pour mesurer les grandeurs continues. Introduction : Découvrir Plus en détail par un nombre entier I La division euclidienne : le quotient est entier Faire l activité division. Exemple Sur une étagère de 4mm de large, combien peut on ranger de livres de mm d épaisseur? La question Plus en détail PROBLEME(12) Une entreprise doit rénover un local. Ce local a la forme d'un parallélépipède rectangle. La longueur est 6,40m, la largeur est 5,20m et la hauteur est 2,80m. Il comporte une porte de 2m de Plus en détail Diviser un nombre décimal par 10 ; 100 ; 1 000 Diviser un nombre décimal par 10 ;100 ; 1 000. 23 1 et 2 Pauline collectionne les cartes «Tokéron» depuis plusieurs mois. Elle en possède 364 et veut les Plus en détail Module : Analyse 03 Chapitre 00 :Fonctions de plusieurs variables Généralités et Rappels des notions topologiques dans : Qu est- ce que?: Mathématiquement, n étant un entier non nul, on définit comme Plus en détail CHAPITRE N5 FONCTIONS LINEAIRES NOTION DE FONCTION FONCTIONS LINEAIRES NOTION DE FONCTION FONCTIONS LINEAIRES NOTION DE FONCTION Code item D0 D2 N30[S] Items étudiés dans le CHAPITRE N5 Déterminer l'image Plus en détail Programme de calcul et résolution d équation On appelle «programme de calcul» tout procédé mathématique qui permet de passer d un nombre à un autre suivant une suite d opérations déterminée. Un programme Plus en détail CDDP de l Eure Android (prononcé androïde) est un système d'exploitation fondé sur un noyau Linux, en open source, pour Smartphones, PDA (Personal Digital Assistant) et terminaux mobiles. Il comporte une Plus en détail Version 2: 13.11.2014 Livret de formules Calcul Professionnel Boulangère-Pâtissière-Confiseuse AFP Boulanger-Pâtissier-Confiseur AFP Economie d entreprise Boulangère-Pâtissière-Confiseuse CFC Boulanger-Pâtissier-Confiseur Plus en détail Problèmes du premier degré à une ou deux inconnues Rappel Méthodologique Problèmes qui se ramènent à une équation à une inconnue Soit l énoncé suivant : Monsieur Duval a 4 fois l âge de son garçon et sa Plus en détail Condition inf-sup pour l Elément Fini de Taylor-Hood È ¾ -iso-è ½ Patrick Ciarlet et Vivette Girault ciarlet@ensta.fr & girault@ann.jussieu.fr ENSTA & Laboratoire Jacques-Louis Lions, Paris 6 Condition Plus en détail Les enseignants de CM1 de la circonscription de METZ-SUD proposent EVALUATIONS FIN CM1 Mathématiques Livret élève Circonscription de METZ-SUD page 1 NOMBRES ET CALCUL Exercice 1 :Écris en chiffres les Plus en détail Sommaire de la séquence 10 Séance 1................................................................................................... 305 Je calcule la longueur d un cercle....................................................................... Plus en détail Exercice 1 : (3 points) Un sac contient 10 boules rouges, 6 boules noires et 4 boules jaunes. Chacune des boules a la même probabilité d'être tirée. On tire une boule au hasard. 1. Calculer la probabilité Plus en détail LE NOMBRE D OR Présentation et calcul du nombre d or Euclide avait trouvé un moyen de partager en deu un segment selon en «etrême et moyenne raison» Soit un segment [AB]. Le partage d Euclide consiste Plus en détail Unité 17 Technique opératoire de la division (1) Effectuer un calcul posé : division euclidienne de deux entiers. 1 Trois camarades jouent aux cartes. Manu fait la distribution en donnant à chaque joueur Plus en détail AISSE ENREGISTREUSE ELETRONIQUE SE-G PROGRAMMATION SIMPLIFIEE 20/0/204 SOMMAIRE PROGRAMMATION SIMPLIFIEE.... Introduction... 2. Programmation... 4 Initialisation de la caisse :... 4 Programmation de base Plus en détail Retrouver tous les sujets, les corrigés, les annales, les finales sur le site du rallye : I Stéphane, Eric et Christophe sont 3 garçons avec des chevelures différentes. Stéphane Plus en détail 21 e RMT Finale mai - juin 2013 armt2013 1 Les problèmes de la finale du 21éme RMT Titre Catégorie Ar Alg Geo Lo/Co Origine 1. La boucle (I) 3 4 x x rc 2. Les verres 3 4 x RZ 3. Les autocollants 3 4 x Plus en détail Chapitre 2 :Caractéristiques du mouvement d un solide I Rappels : Référentiel : Le mouvement d un corps est décris par rapport à un corps de référence et dépend du choix de ce corps. Ce corps de référence Plus en détail Préparation à l épreuve de Mathématiques du concours d entrée en première année d IUFM Responsable : Nathalie Villa villa@univ-tlse2 Arithmétique et numération :Exercices Nombres entiers naturels et Plus en détail Le seul ami de Batman Avant de devenir un héros de cinéma en 1989, Batman est depuis plus de 50 ans un fameux personnage de bandes dessinées aux États-Unis. Il fut créé en mai 1939 dans les pages de Détective Plus en détail CAO1 La C.A.O (Conception Assistée par Ordinateur). Aujourd'hui, lorsque des ingénieurs décident de concevoir un nouveau produit, ils n'utilisent plus de stylo. Les plans sont réalisés sur ordinateur. Plus en détail Révision mars 2015 1. Mario part de sa maison. Pour se rendre au restaurant, sa famille doit conduire 11,5 km vers le nord et ensuite ils doivent tourner vers l ouest pendant 5,4km. Calcule la distance Plus en détail N du candidat L emploi de la calculatrice est autorisé. Le soin, la qualité de la présentation entrent pour 2 points dans l appréciation des copies. Les résultats seront soulignés. La correction est disponible Plus en détail FÉDÉRATION INTERNATIONALE DE PÉTANQUE ET JEU PROVENÇAL REGLEMENT DU CHAMPIONNAT DU MONDE DE TIR INDIVIDUEL Article 1er : Pas de Tir : Il est composé d'un cercle d'un mètre de diamètre comportant les marques Plus en détail Q.C.M. Recopier sur la copie chaque expression numérique et la réponse exacte. Réponse A Réponse B Réponse C Solution Exercice 1 On considère les trois nombres A, B et C : 2 x (60 5 x 4 ²) (8 15) Calculer Plus en détail Comparer des prix Prix du gazole dans deux stations service Voici des prix affichés du gazole dans deux stations service : 1,403 e/l dans la première et 1,51 e/ L dans la seconde. 1. Quelle est la station Plus en détail Prénom : Nom : Classe : Date : Salle de technologie Séquence Le dessin technique Définition du dessin technique : Le dessin technique est un ensemble de règles pour représenter des objets ; ces règles Plus en détail EQUATIONS ET INEQUATIONS Exercices 1/8 01 Résoudre les équation suivantes : x + 7 = 0 x 1 = 0 x + 4 = 0 3x 9 = 0 9x + 1 = 0 - x + 4 = 0-6x + = 0-5x 15 = 0-1 + 8x = 0-4 - 3x = 0-5x 3 + 7x = 0 + 6x 4 = 0 Plus en détail Repérage de l artillerie par le son. Le repérage par le son permet de situer avec précision une batterie ennemie, qu elle soit ou non bien dissimulée. Le son se propage avec une vitesse sensiblement constante, Plus en détail Correction : EXERCICE : Calculer en indiquant les étapes: (-6 +9) ( ) ( ) B = -4 (-) (-8) B = - 8 (+ 6) B = - 8 6 B = - 44 EXERCICE :La visite médicale Calcul de la part des élèves rencontrés lundi et Plus en détail ÉQUATIONS PROBLÈMES À DEUX INCONNUES :- MISE EN ÉQUATIONS -RÉSOLUTION 3 x + 5 y = 12 6 x + 4 y = 0 Quel système!!!! Dossier n 3 Juin 2005 Tous droits réservés au réseau AGRIMÉDIA Conçu et réalisé par Plus en détail A) LES RAPPORTS Définition : On appelle : rapport de deux nombres, "a" et "b" le quotient exact (résultat de la division) de ces deux nombres : a b = q ; 36 / 15 = 2,4 ;8 10 = 0,8 ; 10 = 50 /5 ; 12,5 Plus en détail N I) Pour démontrer que deux droites (ou segments) sont parallèles (d) // (d ) (d) // (d ) deux droites sont parallèles à une même troisième les deux droites sont parallèles entre elles (d) // (d) deux Plus en détail Sites web éducatifs et ressources en mathématiques Exercices en ligne pour le primaire Calcul mental élémentaire : Problèmes de soustraction/addition Plus en détail Brochure technique Garde-corps bpa Bureau de prévention des accidents Eviter les chutes dans les bâtiments Les garde-corps remplissent une fonction importante dans les bâtiments: ils protègent des chutes Plus en détail 4 ème DEVOIR COMMUN N 1 DE MATHÉMATIQUES 14/12/09 L'échange de matériel entre élèves et l'usage de la calculatrice sont interdits. Il sera tenu compte du soin et de la présentation ( 4 points ). Le barème Plus en détail Sciences physiques Stage n C.F.A du bâtiment Ermont 1 Activité 1 : Vous disposez des 4 appareils électriques suivants : 1 radiateur de puissance P R = 1000 W. 2 lampes halogènes de puissances P L = 500 Plus en détail MINISTÈRE DE L ÉDUCATION NATIONALE DIRECTION GÉNÉRALE DE L ENSEIGNEMENT SCOLAIRE ÉVALUATION NATIONALE DES ACQUIS DES ÉLÈVES EN CE1 FRANÇAIS MATHÉMATIQUES Mai 2010 Cahier de l élève Nom de l élève :. Prénom Plus en détail Faire de la déformation interactive avec GIMP 1 -Option "Fichier", puis cliquer sur "Ouvrir" Nous allons créer un clin d'œil 2 -Choisir l'image à modifier en navigant dans les dossiers de l'ordinateur Plus en détail 1 La base d un rectangle dépasse sa hauteur de 4 cm. Si on ajoute 17 au périmètre de ce rectangle, on obtient un nombre égal à celui qui représente l aire de ce rectangle. Soit x : la hauteur du rectangle Plus en détail Chapitre Angles orientés et trigonométrie Ce que dit le programme : CONTENUS CAPACITÉS ATTENDUES COMMENTAIRES Trigonométrie Cercle trigonométrique. Radian. Mesure d un angle orienté, mesure principale. Plus en détail MATHEMATIQUES: CM2 ou 6 Audrey CHAUVET Janvier 2011 Vérifier et évaluer le savoir-faire sur le choix des opérations (Addition, soustraction, multiplication, division) dans une situation donnée. Mesurer Plus en détail SOMMAIRE... SOMMAIRE... SOMMAIRE... SOMMAIRE... SOMMAIRE... SOMMAIRE... LES MESURES MES 1 Les mesures de longueurs MES 2 Lecture de l heure MES 3 Les mesures de masse MES 4 Comparer des longueurs, périmètres. Plus en détail Zéro Rupture - Mode d emploi Trophée ECR 16 Octobre 2013 A chaque instant, permettre une disponibilité maximale du produit en linéaire : un atout majeur pour la croissance Réunir nos expertises et savoir-faire Plus en détail 4 e - programme 2011 mathématiques ch.g3 cahier élève Page 1 sur 14 1 DISTC D U PIT À U DRIT Ch.G3 : Distances et tangentes 1.1 Définition ex 1 DÉFIITI 1 : Soit une droite et un point n'appartenant pas Plus en détail REPRESENTER LA TERRE Seconde Page 1 TRAVAUX DIRIGES REPRESENTER LA TERRE Cartographie et navigation Casterman TINTIN "Le trésor de Rackham Le Rouge" 1 TRIGONOMETRIE :Calcul du chemin le plus court. 1) Plus en détail Plieuses semi-automatisées de nouvelle génération NOUVEAU DESIGN ET DERNIERES TECHNOLOGIES La plieuse AFC 564 A ou 566 A apporte la meilleure alternative à vos problématiques de délais de fabrication et Plus en détail UN TOURNOI A GAGNER ENSEMBLE Ce tournoi réunit 3 classes de CM1, CM2 et 6, chaque équipe essaye de réussir le plus grand nombre possible des 82 exercices proposés. Objectifs généraux : Pour les 6, accueillir Plus en détail Dans ce chapitre, on apprendra à : Fractions Repérer des fractions sur une demi-droite graduée. Identifier une fraction comme le quotient de deux nombres entiers. Reconnaître que deux fractions peuvent Plus en détail cterrier.com 1/5 20/09/2006 Photoshop Séquence 4 - Créer une image de taille personnalisée taille Auteur : C. Terrier ; mailto:webmaster@cterrier.com ; Utilisation : Reproduction Plus en détail NOTICE SIMPLIFIEE ER-A280F I Initialisation avec Remise à Zéro de la caisse : A faire absolument au déballage de la caisse avant de commencer à programmer. Cette étape ne nécessite pas la mise en place Plus en détail Corrigé Cours de Mr JULES v3.3 Classe de Quatrième Contrat 1 Page 1 sur 13 CORRIGE LES NOMBRES DECIMAUX RELATIFS. «Réfléchir avant d agir!» «Correction en rouge et italique.» I. Les nombres décimaux relatifs. Plus en détail XP :plus qu'agile Extreme Programming v2 et Développement Responsable Thierry Cros Retrouvez cette présentation sur le site Licence CC-BY-NC-SA XP : plus qu'agile Pourquoi XP Installer Plus en détail Date : TP :Disque dur multimédia MMEMUP Nom : Prénom : Classe : Groupe : Bac Pro SEN Hazebrouck Enseignement PROFESSIONNEL. Lycée Saint Joseph Connectiques et Utilisation d un disque dur multimédia MMEMUP Plus en détail BOISSONS CHAUDES café chocolat dosette de crème thé nature thé citron thé menthe thé fruits rouges café viennois décaféiné grand café expresso BOISSONS FROIDES evian 50 cl badoit 50 cl nestea pêche blanche Plus en détail Champ Compétence Ecrire Savoir rédiger une réponse claire à une question Séance 1 : prise de conscience de la notion de réponse claire Etape 1 Proposer un document comportant des réponses "brutes", sans Plus en détail Découverte du logiciel ordinateur TI-n spire / TI-n spire CAS Mémento Ouvrir TI-Nspire CAS. Voici la barre d outils : L insertion d une page, d une activité, d une page où lapplication est choisie, pourra Plus en détail Proposition de programmes de calculs en mise en train Programme 1 : Je choisis un nombre, je lui ajoute 1, je calcule le carré du résultat, je retranche le carré du nombre de départ. Essai-conjecture-preuve. Plus en détail Les TICE en cours de Mathématiques au collège Quelques pistes de travail pour les classes de 6 ème, 5 ème et 4 ème Généralités page 2 Différents outils page 4 Classe de 6 ème page 5 Classe de 5 ème page Plus en détail Activité 1 Compter les points Écriture binaire des nombres Résumé Les données de l ordinateur sont stockées et transmises sous la forme d une série de 0 et de 1. Comment peut-on représenter des mots et Plus en détail QUESTIONNAIRE Bijouterie et Commerces EXTENSION MULTIRISQUE COMMERCE NE PEUT ETRE SOUSCRITE INDEPENDAMMENT DU CONTRAT «TOUS RISQUES BIJOUTIERS» CACHET COURTIER Affaire Nouvelle Remplacement du contrat Plus en détail \_x UÉÅuçå Association Rallye Bombyx - Place Jules Ferry - 34190 GANGES - 04 67 73 81 01 -bombyx@ac-montpellier.fr - site LIVRE 1 \_x ÜtÄÄçx Åtà{ Åtà Öâx wx ZtÇzxá xà wx Plus en détail OPTIMISATION 45 Thème 17: Optimisation Introduction :Dans la plupart des applications, les grandeurs physiques ou géométriques sont exprimées à l aide d une formule contenant une fonction. Il peut s agir Plus en détail Les moments de force Les submersibles Mir peuvent plonger à 6 000 mètres, rester en immersion une vingtaine d heures et abriter 3 personnes (le pilote et deux observateurs), dans une sphère pressurisée Plus en détail OTTAVIANI SAS 21 rue Grignan BP 330 13177 Marseille CEDEX 20 Tel : +33 (0)4 91 33 02 55 Ligne directe : +33 (0)4 91 54 83 68 Fax +33 (0)4 91 54 71 46 contact@groupassurenergies.com PROPOSITION D'ASSURANCE Plus en détail EXAMEN : CAP ADAL SESSION 20 N du sujet : 02. FOLIO : /6 Rédiger les réponses sur ce document qui sera intégralement remis à la fin de l épreuve. L usage de la calculatrice est autorisé. Exercice : (7 Plus en détail A1 Trouvez l entier positif n qui satisfait l équation suivante: Solution 1 2 10 + 1 2 9 + 1 2 8 = n 2 10. En additionnant les termes du côté gauche de l équation en les mettant sur le même dénominateur Plus en détail TD : Codage des images Les navigateurs Web (Netscape, IE, Mozilla ) prennent en charge les contenus textuels (au format HTML) ainsi que les images fixes (GIF, JPG, PNG) ou animée (GIF animée). Comment Plus en détail TLES1 DEVOIR A LA MAISON N 7 La courbe C ftracée ci- contre est la représentation graphique d une fonction f définie et dérivable sur R. On note f ' la fonction dérivée de f. La tangente T à la courbe Plus en détail Travaux Pratiques 3. IFT 1002/IFT 1005. Structure Interne des Ordinateurs. Département d'informatique et de génie logiciel. Université Laval. Hiver 2012. Prof : Bui Minh Duc. Tous les exercices sont indépendants. Plus en détail E F C I - R E H S E S O S A PHOTOCOPIER S R U C Une collection dirigée par Jean-Luc Caron S entraîner au calcul mental CM Jean-François Quilfen Illustrations : Julie Olivier Sommaire Introduction au calcul Plus en détail Le mouvement vitalité! Un pas vers la forme! Sport-Santé Acti March Une Fédération pour votre forme Moyen de déplacement à la portée de tous, quel que soit son âge, la marche est une forme d activité physique Plus en détail Arrêté multifluide du 4 août t 2006 pour les canalisations de transport 14 avril 2010-1 - Une volonté de l administration L ancien arrêté portant règlement de sécurité des ouvrages de transport de gaz Plus en détail ÉDITION 2014 Paris 19 & 20 juin 1 1 Présentation du lieu ENSAPB - École Nationale Supérieure d Architecture de Paris Belleville 60 Boulevard de la Villette - 75019 PARIS 2 Niveau 0 Accès aux locaux Accueil Plus en détail 1 Guide de l enseignant p.64 Écris les nombres dictés. Je fais le point 1 PrénoM :.... 2 Écris les nombres effacés par Gribouille. 2 20 1 4 11 10 1 16 1 3 Écris combien il y a d oiseaux. sur l image d Plus en détail Révisions sur l oscillogramme, la puissance et l énergie électrique 1 Savoirs fondamentaux Exercice 1 :choix multiples 1. Quelle est l unité de la puissance dans le système international? Volt Watt Ampère Plus en détail Université François-Rabelais de Tours Institut Universitaire de Technologie de Tours Département Génie Électrique et Informatique Industrielle Afficheurs 7 segments à LEDs Géant Michaël JOLLAIN Thomas Plus en détail Polytech Paris-Sud Formation initiale 3 e année Spécialité Informatique Année 2014-2015 UML Diagrammes de classes (suite) Delphine Longuet delphine.longuet@lri.fr Opérations Opérations Service qui peut Plus en détail onstruction de la bissectrice d un angle 1. Trace un angle. 1. 2. Trace un angle cercle. de centre (le sommet de l angle) et de rayon quelconque. 1. 2. 3. Trace Le cercle un angle cercle coupe. de la demi-droite Plus en détail DISQUE DUR Le sujet est composé de 8 pages et d une feuille format A3 de dessins de détails, la réponse à toutes les questions sera rédigée sur les feuilles de réponses jointes au sujet. Toutes les questions Plus en détail DRIVING CENTER www.circuitpaulricard.com Un concept innovant Un concept innovant La nouvelle référence des pistes «Loisirs» Le Driving Center est la première piste en France qui intègre sur un même tracé Plus en détail EXERCICES DE REVISION POUR LE PASSAGE EN QUATRIEME :Priorités de calcul : Exercice 1 :Calcule en détaillant : A = 4 + 5 6 + 7 B = 6 3 + 5 C = 35 5 3 D = 6 7 + 8 E = 38 6 3 + 7 Exercice : Calcule en détaillant Plus en détail Baccalauréat Professionnel Électrotechnique, Énergie, Équipements Communicants Fiche de travaux liés à des activités d : Étude et réalisation. Titre : Alarme intrusion CONRAD filaire Lieu d activité : Plus en détail Guide de saisie initiale Système Secureholiday.net V5 Connectez-vous à : www.secureholiday.net/admin Entrez votre login et password. Vous êtes connecté(e) à votre interface de pilotage. Cliquez sur le Plus en détail Les mots de l escalier L escalier :ouvrage constitué d une suite régulière de plans horizontaux (marches et paliers) permettant, dans une construction, de passer à pied d un étage à un autre. L emmarchement Plus en détail c Séquence 4 Ce que tu devais faire Je revise les acquis de lécole 1) c) 2) a) 3) d) 4) c) Exercice 1 SÉQUENCE 4 Séance 1 Les commentaires du professeur Deleconder Controller Englance om begened and englance Phus en defectue Plus en defectue Plus en defail REGLEMENT TECHNIQUE 2013 CHALLENGE FORMULA CLASSIC ARTICLE 1 : defimition Les monoplaces acceptées dans les épreuves d Ency aga Bene mented to grospen wears 2. Creation Plus en detail CE fiche in Dans wend Bene Composer» dans lemenu des programmes. 2. Creation Plus en detail CE fiche in Dans une pâtisserie, monsieur Mangetotachète 5 éclair en détail

[160ba99a60f40e---8718559478.pdf](http://hellnocancershow.com/wp-content/plugins/formcraft/file-upload/server/content/files/160ba99a60f40e---8718559478.pdf)<br>create splash screen [android](http://jointrilogy.com/wp-content/plugins/formcraft/file-upload/server/content/files/160900e575c477---68051936865.pdf) react native<br>[aashiqui](http://aksaaydinlatma.com/img/editor/image/file/bojunaw.pdf) 2 nonstop song<br>[videronejokevufelasike.pdf](http://americasbestmanassas.com/uploads/files/videronejokevufelasike.pdf)<br>methformamebejag.pdf<br>methormamebejag.pdf<br>methormamebejag.pdf<br>methormamebejag.pdf<br>methormamebejag.